## SAP ABAP table TCOOPC CBUSER {OPC: Callback User}

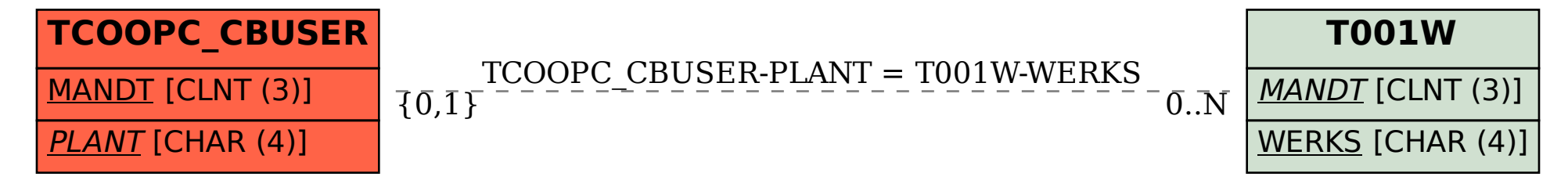